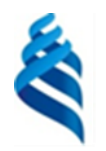

#### МИНИСТЕРСТВО НАУКИ И ВЫСШЕГО ОБРАЗОВАНИЯ РОССИЙСКОЙ ФЕДЕРАЦИИ Федеральное государственное автономное образовательное учреждение высшего образования **«Дальневосточный федеральный университет»**

(ДВФУ)

**ИНСТИТУТ МАТЕМАТИКИ И КОМПЬЮТЕРНЫХ ТЕХНОЛОГИЙ (ШКОЛА)**

СОГЛАСОВАНО УТВЕРЖДАЮ Руководитель образовательной программы

И.о. директора Академии цифровой трансформации

А. Ю. Бубновский (*Е. Дреев)* — А. С. Еременк декабря г.

## РАБОЧАЯ ПРОГРАММА ДИСЦИПЛИНЫ

*Сети и сетевые технологии Направление подготовки 01.04.02 Прикладная математика и информатика (Программирование игр, цифровых развлечений, виртуально и дополненной реальности) Форма подготовки: очная*

Рабочая программа составлена в соответствии с требованиями Федерального государственного образовательного стандарта по направлению подготовки 01.04.01 Прикладная математика и информатика, утвержденного приказом Минобрнауки Российской Федерации от 10.10.2018 г. № 12 (с изменениями и дополнениями).

Рабочая программа обсуждена на заседании Академии цифровой трансформации, протокол от 16.12.2022 №4.

И. о. директора Академии цифровой трансформации  $\sqrt{Z/\sqrt{2\ell}}/4$ .С. Еременко

Составитель: к.т.н. Еременко А.С., ассистент Стрельцова А.А.

> Владивосток 2022

*1. Рабочая программа рассмотрена и утверждена на заседании департамента математики, протокол от «» 202 г. №* .

*2. Рабочая программа пересмотрена на заседании \_\_\_\_\_\_\_\_\_\_\_\_\_\_\_\_\_\_\_\_\_\_\_\_\_\_\_\_\_\_\_\_\_\_\_\_\_\_\_\_\_\_\_\_\_\_\_\_\_\_\_\_\_\_\_\_\_\_\_\_\_\_\_\_\_\_ и утверждена на заседании \_\_\_\_\_\_\_\_\_\_\_\_\_\_\_\_\_\_\_\_\_\_\_\_\_\_\_\_\_\_\_\_\_\_\_\_\_\_\_\_\_\_\_\_\_\_\_\_\_\_\_\_\_\_\_\_\_\_\_\_\_\_\_\_\_\_, протокол от « » 202 г. №* . *3. Рабочая программа пересмотрена на заседании \_\_\_\_\_\_\_\_\_\_\_\_\_\_\_\_\_\_\_\_\_\_\_\_\_\_\_\_\_\_\_\_\_\_\_\_\_\_\_\_\_\_\_\_\_\_\_\_\_\_\_\_\_\_\_\_\_\_\_\_\_\_\_\_\_\_ и утверждена на заседании \_\_\_\_\_\_\_\_\_\_\_\_\_\_\_\_\_\_\_\_\_\_\_\_\_\_\_\_\_\_\_\_\_\_\_\_\_\_\_\_\_\_\_\_\_\_\_\_\_\_\_\_\_\_\_\_\_\_\_\_\_\_\_\_\_\_, протокол от « » 202 г. №* . *4. Рабочая программа пересмотрена на заседании \_\_\_\_\_\_\_\_\_\_\_\_\_\_\_\_\_\_\_\_\_\_\_\_\_\_\_\_\_\_\_\_\_\_\_\_\_\_\_\_\_\_\_\_\_\_\_\_\_\_\_\_\_\_\_\_\_\_\_\_\_\_\_\_\_\_ и утверждена на заседании \_\_\_\_\_\_\_\_\_\_\_\_\_\_\_\_\_\_\_\_\_\_\_\_\_\_\_\_\_\_\_\_\_\_\_\_\_\_\_\_\_\_\_\_\_\_\_\_\_\_\_\_\_\_\_\_\_\_\_\_\_\_\_\_\_\_, протокол от « » 202 г. №* . *5. Рабочая программа пересмотрена на заседании \_\_\_\_\_\_\_\_\_\_\_\_\_\_\_\_\_\_\_\_\_\_\_\_\_\_\_\_\_\_\_\_\_\_\_\_\_\_\_\_\_\_\_\_\_\_\_\_\_\_\_\_\_\_\_\_\_\_\_\_\_\_\_\_\_\_ и утверждена на заседании \_\_\_\_\_\_\_\_\_\_\_\_\_\_\_\_\_\_\_\_\_\_\_\_\_\_\_\_\_\_\_\_\_\_\_\_\_\_\_\_\_\_\_\_\_\_\_\_\_\_\_\_\_\_\_\_\_\_\_\_\_\_\_\_\_\_, протокол от « » 202 г. №* .

## **I. ЦЕЛЬ И ЗАДАЧИ ОСВОЕНИЯ ДИСЦИПЛИНЫ**

**Цель:** изучение принципов построения компьютерных сетей и сетевых технологии.

### **Задачи:**

• ознакомить студентов с правилами построения компьютерных сетей и использования сетевых технологий;

• научить основам разработки сетевых технологий.

Планируемые результаты обучения по дисциплине, соотнесенные с планируемыми результатами освоения образовательной программы, характеризуют формирование следующих компетенций:

Профессиональные компетенции выпускников и индикаторы их достижения:

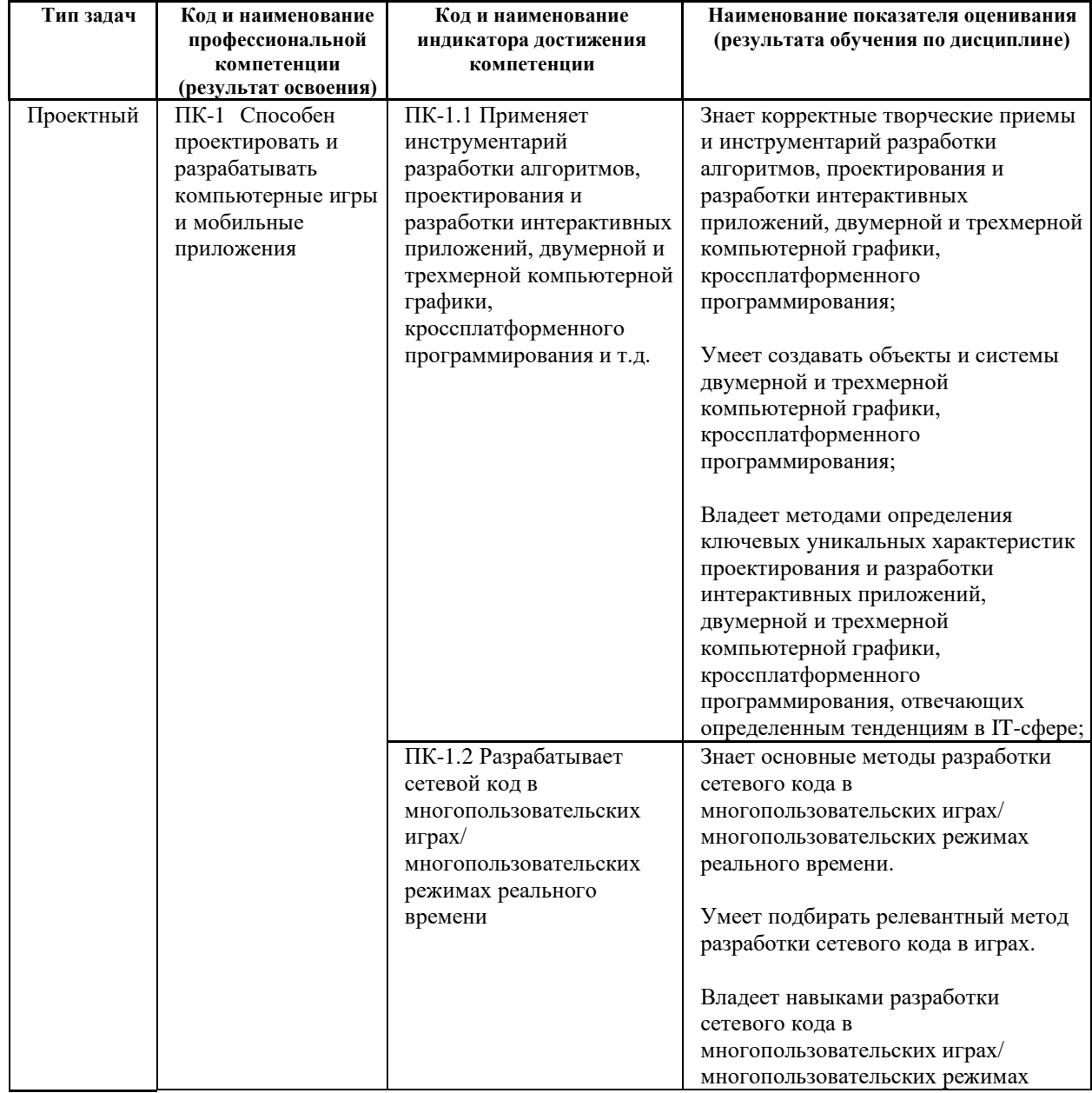

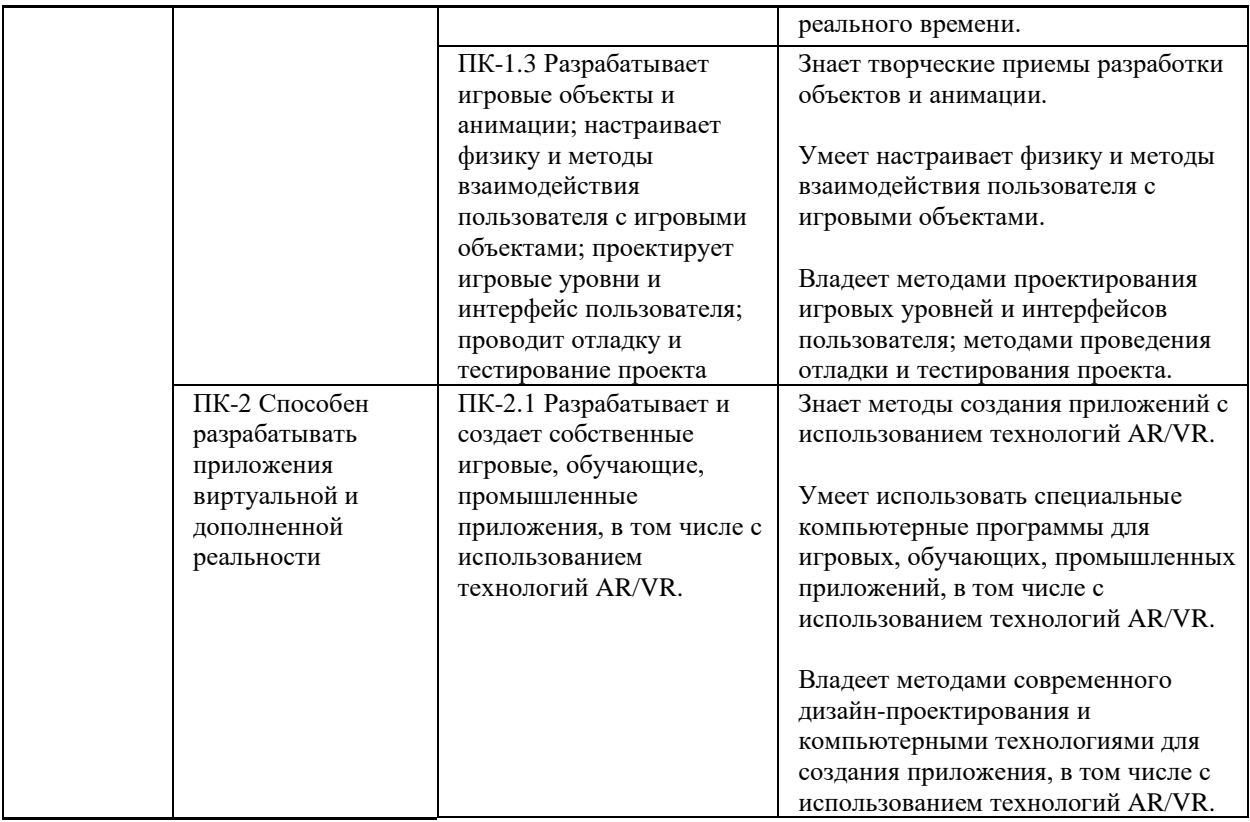

## **II. ТРУДОЁМКОСТЬ ДИСЦИПЛИНЫ**

Общая трудоемкость дисциплины составляет 3 зачётных единиц (108 академических часов).

## **III. СТРУКТУРА ДИСЦИПЛИНЫ**

Форма обучения – очная.

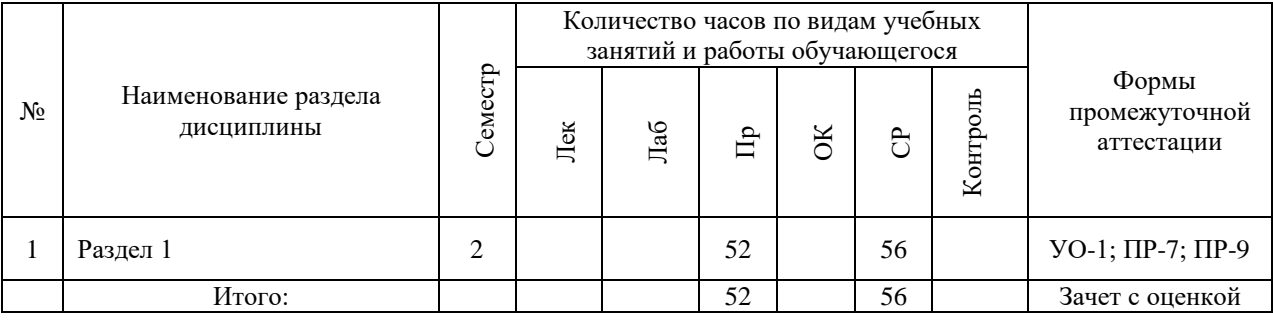

## **IV. CОДЕРЖАНИЕ ПРАКТИЧЕСКОЙ ЧАСТИ КУРСА** *2 семестр*

## **Практические работы (52 час. в том числе 36 час. в интерактивной форме) Практическая работа № 1.** «Веб-сервер.» **(12 час.)**

- 1. Разработка модели потоков данных предметной области.
- 2. Веб-фреймворки

**Практическая работа № 2.** «Установка, настройка, принцип работы» **(14 час.) Практическая работа № 3.** «Работа с СУБД в PHP.» **(12 час.)**

## **Практическая работа № 4.** «Интернет безопасность.» **(14 час.)**

1. ПО Жизненный цикл современного интернет-проекта.

# **V. КОНТРОЛЬ ДОСТИЖЕНИЯ ЦЕЛЕЙ КУРСА**

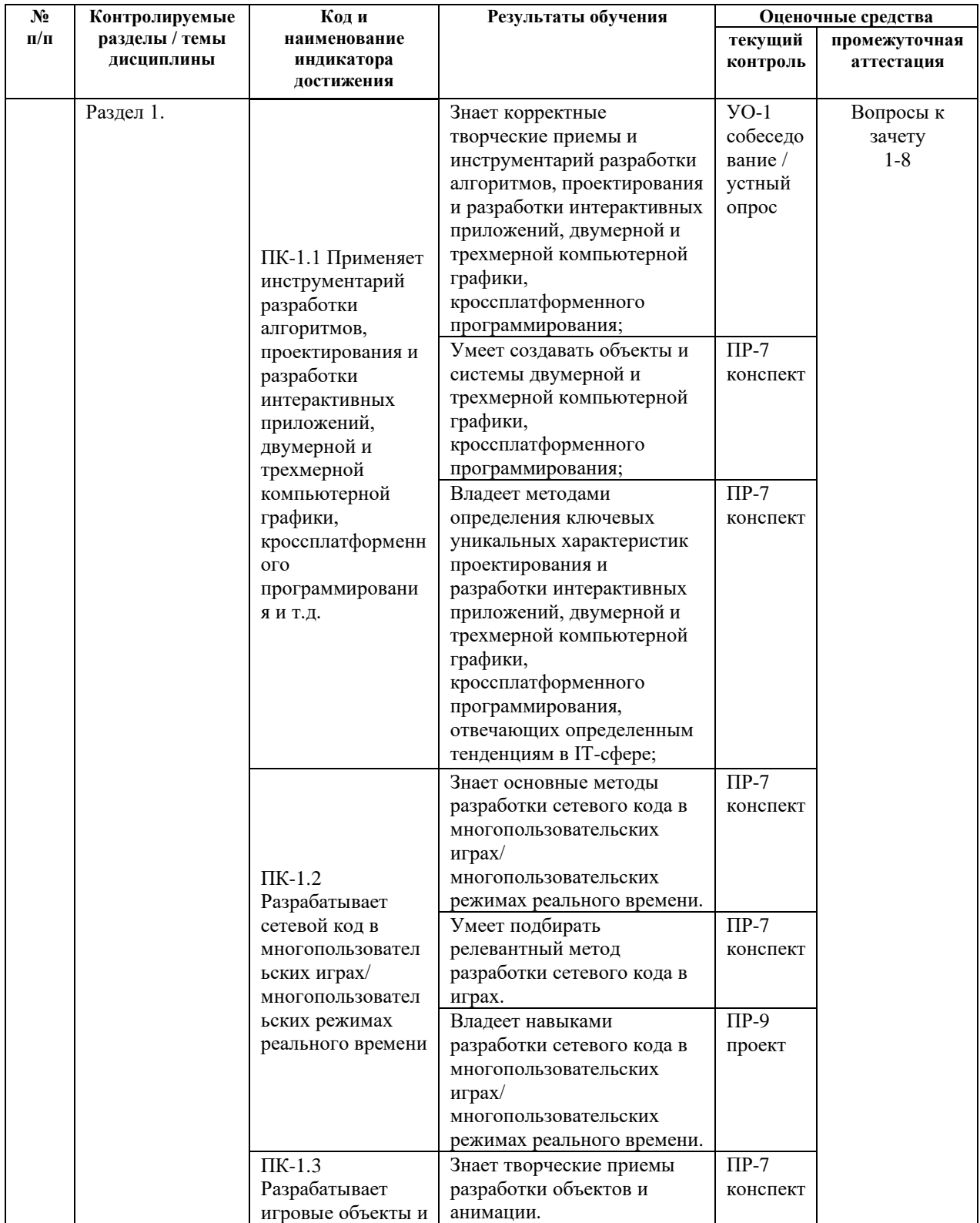

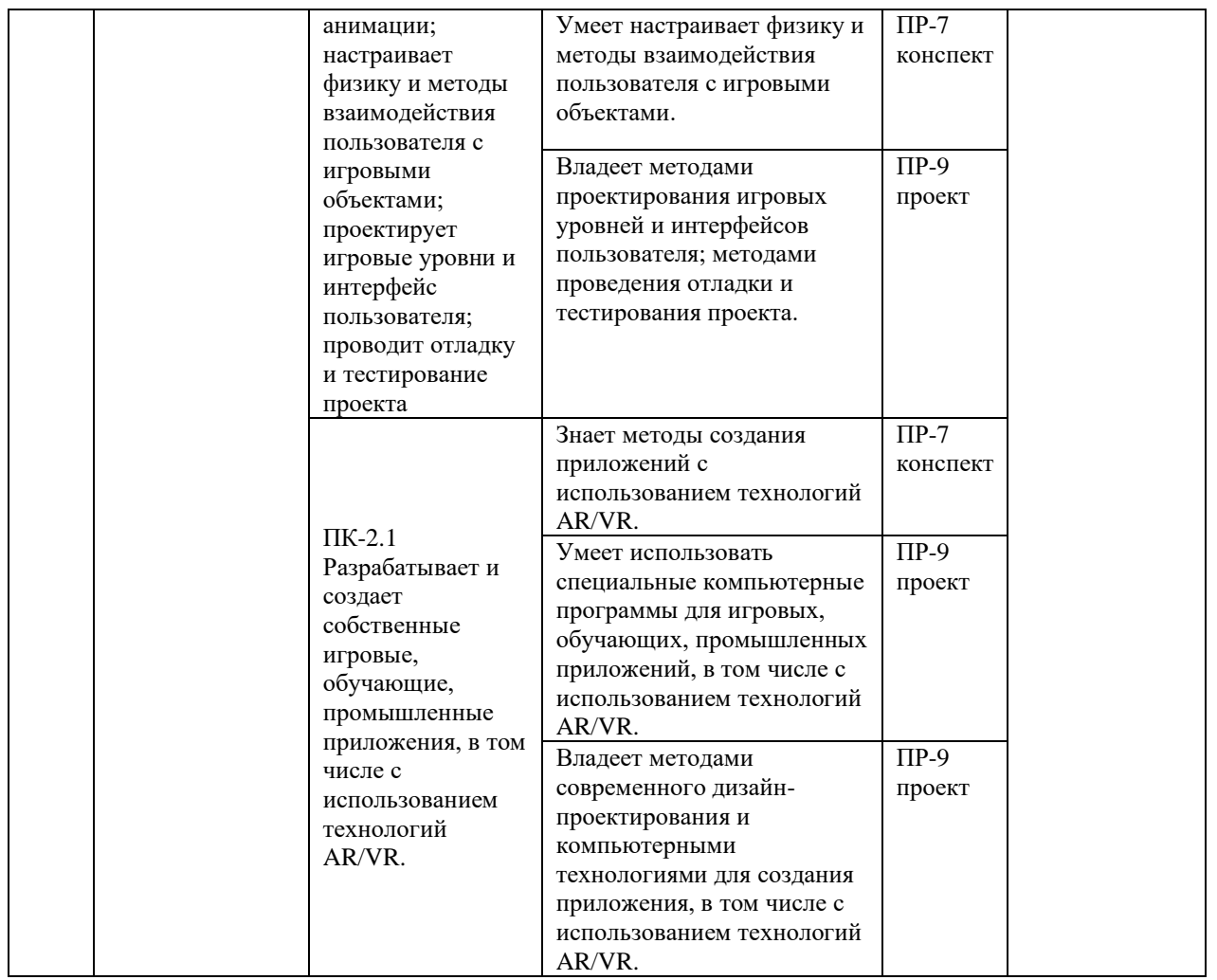

Вопросы к зачёту, критерии и показатели, необходимые для оценки знаний, умений, навыков представлены в Фонде оценочных средств дисциплины «Сети и сетевые технологии».

## **VI. УЧЕБНО-МЕТОДИЧЕСКОЕ ОБЕСПЕЧЕНИЕ САМОСТОЯТЕЛЬНОЙ РАБОТЫ ОБУЧАЮЩИХСЯ**

План-график выполнения самостоятельной работы по дисциплине, в том числе примерные нормы времени на выполнение по каждому заданию.

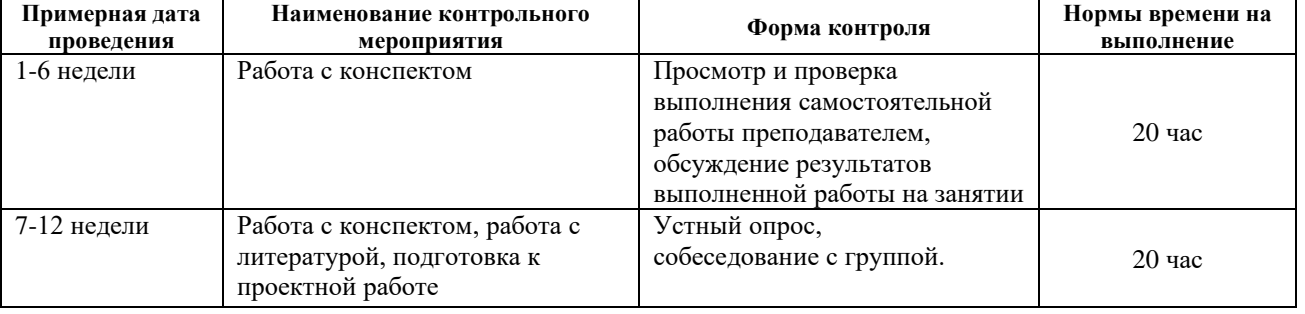

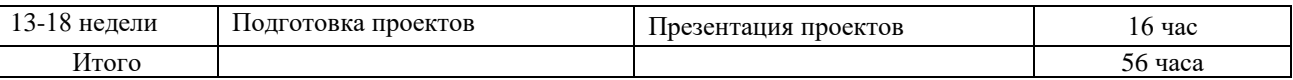

Учебно-методическое обеспечение самостоятельной работы студента по дисциплине «Сети и сетевые технологии» предусматривает:

• поиск дополнительной литературы, к которой студенты могут приобщаться при возникновении особой заинтересованности в конкретной теме;

• определение перечня контрольных вопросов, позволяющих студентам самостоятельно проверить качество полученных знаний;

• организацию консультаций преподавателя со студентами для разъяснения вопросов, вызывающих у студентов затруднения при самостоятельном освоении учебного материала.

Дополнительными формами самостоятельной работы являются групповые и индивидуальные задания, выступающие продолжением аудиторных занятий и направленные на овладение практическими навыками по основным разделам дисциплины.

### **Материалы для организации самостоятельной работы студентов**

Самостоятельная работа студентов состоит из подготовки к практическим занятиям, работы над рекомендованной литературой, написания докладов по теме занятия, подготовки презентаций, решения творческих задач, подготовка проектов.

При организации самостоятельной работы преподаватель должен учитывать уровень подготовки каждого студента и предвидеть трудности, которые могут возникнуть при выполнении самостоятельной работы. Преподаватель дает каждому студенту индивидуальные и дифференцированные задания. Некоторые из них могут осуществляться в группе (например, подготовка доклада и презентации по одной теме могут делать несколько студентов с разделением своих обязанностей – один готовит научно-теоретическую часть, а второй проводит анализ практики).

### **Методические рекомендации для написания конспектов**

Конспекты, написанные от руки, предоставляются преподавателю для оценки (зачёт/незачёт). Учитывая, что в большинстве случаев тексты первоисточников весьма объёмные, для конспектирования можно выбрать только страницы, разделы или главы (30-50 стр. печатного текста). Объём законспектированного текста в тетради определяется самим студентом.

### **Методические указания к самостоятельному выполнению проектного**

**задания**

Выполнение проектного задания (ТЗ) в рамках дисциплины является обязательным и предполагает индивидуальную или групповую работу.

*Этапы работы над творческим заданием*:

1. Определение темы проекта. На этом этапе следует определить, будет ли выполняться проект индивидуально или в группе.

2. Формулировка проблемы, постановка цели и задач.

3. Организация деятельности. Если проект выполняется в группе, следует организовать рабочую группу, определить роли каждого участника рабочей группы, спланировать совместную или индивидуальную деятельность по решению задач проекта.

4. Активная и самостоятельная работа над проектом; консультации преподавателя; оформление полученных результатов.

5. Подготовка к защите проекта.

*Проект считается выполненным полностью в случае*

1. Предоставления полного объема учебных материалов по заранее утвержденной теме, полностью раскрывающих заявленную тему;

2. Предоставления материалов на электронном носителе и в печатном виде;

3. Соответствия представленных материалов требованиям по оформлению;

4. Наличия в материалах проекта описания методики использования ЦОР;

5. Успешной презентации и защиты проекта

#### **Методические рекомендации для подготовки презентаций**

Общие требования к презентации:

• презентация не должна быть меньше 10 слайдов;

• первый лист – это титульный лист, на котором обязательно должны быть представлены: название проекта; фамилия, имя, отчество автора;

• следующим слайдом должно быть содержание, где представлены основные этапы (моменты) презентации; желательно, чтобы из содержания по гиперссылке можно перейти на необходимую страницу и вернуться вновь на содержание;

• дизайн-эргономические требования: сочетаемость цветов, ограниченное количество объектов на слайде, цвет текста;

• последними слайдами презентации должны быть глоссарий и список литературы.

Презентация должна отражать тематику реализуемого проекта.

## **VII. СПИСОК УЧЕБНОЙ ЛИТЕРАТУРЫ И ИНФОРМАЦИОННО-МЕТОДИЧЕСКОЕ ОБЕСПЕЧЕНИЕ ДИСЦИПЛИНЫ**

### **Основная литература**

(печатные и электронные издания)

- 1. Информационные технологии анализа данных. Data Analysis : учебное пособие для вузов по управленческим и экономическим специальностям и направлениям / Ю. Ю. Петрунин ; Московский государственный университет, Факультет государственного управления. 3-е изд. М.: Университет; 2014.- 291с. http://lib.dvfu.ru:8080/lib/item?id=chamo:734307&theme=FEFU
- 2. Основы использования и проектирования баз данных: учебное пособие для вузов / В. М. Илюшечкин; Москва: Юрайт[ИД Юрайт], 2011. -213с. http://lib.dvfu.ru:8080/lib/item?id=chamo:359030&theme=FEFU
- 3. Приемы объектно-ориентированного проектирования : паттерны проектирования : [принципы применения паттернов проектирования, классификация паттернов, различные подходы к выбору паттернов, каталог паттернов с детальным их описанием] / Э. Гамма [и др.] ; [пер. с англ. А. Слинкин]. - Москва [и др.] : Питер, 2012. - 366 с. : ил. ; 24 см. - (Библиотека программиста). - Библиогр.: с. 353-358. - Алф. указ.: с. 359-366. http://lib.dvfu.ru:8080/lib/item?id=chamo:400353&theme=FEFU

### **Дополнительная литература**

### (печатные и электронные издания)

- 1. Молчанова Л.А., Прудникова Л.И. Java в примерах и задачах: учеб.-метод. пособие [для вузов]. Владивосток: Изд-во Тихоокеанского экономического университета. – 2011.
- 2. Лисьев, Г. А. Программное обеспечение компьютерных сетей и webсерверов : учеб. пособие / Г.А. Лисьев, П.Ю. Романов, Ю.И. Аскерко. — Москва : ИНФРА-М, 2019. — 145 с. — (Высшее образование: Бакалавриат). — www.dx.doi.org/10.12737/textbook\_5a93ba6860adc5.11807424. - ISBN 978- 5-16-106225-8. - Текст : электронный. - URL: https://znanium.com/catalog/product/1002586
- 3. Савельева Н.В. Основы программирования на РНР. Курс лекций [Электронный ресурс]: учебное пособие для студентов вузов, обучающихся по специальностям в области информационных технологий/ Савельева Н.В.— Электрон. текстовые данные.— Москва, Саратов: Интернет-Университет Информационных Технологий (ИНТУИТ), Вузовское образование, 2017.— 264 c.— Режим доступа: http://www.iprbookshop.ru/67381.html.
- 4. Введение в СУБД MySQL [Электронный ресурс]/ Электрон. текстовые данные.— Москва: Интернет-Университет Информационных Технологий

(ИНТУИТ),  $2016 - 228$  c. – Режим доступа: http://www.iprbookshop.ru/73650.html.

- 5. Хартл, М. Ruby on Rails для начинающих / М. Хартл. Москва : ДМК Пресс, 2017. — 572 с. — ISBN 978-5-97060-429-8. — Текст : электронный // Лань : электронно-библиотечная система. — URL: https://e.lanbook.com/book/90110 (дата обращения: 06.04.2020). — Режим доступа: для авториз. пользователей.
- 6. Перепелица Ф.А. Разработка интерактивных сайтов с использованием jQuery [Электронный ресурс]/ Перепелица Ф.А.— Электрон. текстовые данные.— Санкт-Петербург: Университет ИТМО, 2015.— 144 c.— Режим доступа: http://www.iprbookshop.ru/68076.html.
- 7. Скляр Д., Трахтенберг А. PHP. Рецепты программирования. СПб: Русская редакция БХВ-Петербург. -2007.
- 8. Бенкен Е.С. PHP, MySQL, XML программирование для Интернета. СПб: БХВ-Петербург. -2008.
- 9. Хабибуллин, Самоучитель JAVA. СПб: БХВ-Петербург. -2001. PHP. Webпрофессионалам. Пер. с англ. К. Косентино. – СПб: Питер. -2001.
- 10.Головатый А., Каплан-Мосс Д.. Django. Подробное руководство // Символ-Плюс, 2010. - 560 с.
- 11.Брюс А. Тейт, Курт Ниббс. Ruby on Rails. Быстрая веб-разработка. // БХВ-Петербург, 2008. - 224 с.
- 12.Ю. Жуков. Основы веб-хакинга. Нападение и защита // Питер, 2011. 176 с
- 13.Мациевский Н. Разгони свой сайт. Методы клиентской оптимизации вебстраниц: Учебное пособие.- Интернет университет Информационных технологий БИНОМ. Лаборатория знаний. 2009.
- 14.Гаврилов А.В,, Климентов С.В., Цопа Е.А. Программирование на Java: конспект лекций.- СПб: ИТМО. 2010. – 130 с

## **Перечень ресурсов информационно-телекоммуникационной сети «Интернет»**

- 1. «ИТ-образование в Рунете». Образовательные ресурсы Рунета: http://ifets.ieee.org/russian/depository/resourse.htm
- 2. «Российский общеобразовательный портал»: http://www.school.edu.ru/
- 3. «Издание литературы в электронном виде»: http://www.magister.msk.ru/library/library.htm
- 4. Annual Reviiew: http://www.annualreviews.org/ebvc
- 5. Scopus мультидисциплинарная реферативная база данных: http://www.scopus.com/
- 6. Единая коллекция образовательных ресурсов: http://schoolcollection.edu.ru/catalog/
- 7. Информационные ресурсы Российской Библиотечной Ассоциации (РБА): http://www.rba.ru/
- 8. Каталог электронных ресурсов научной библиотеки ДВФУ: http://www.dvfu.ru/web/library/elib
- 9. Коллекция журналов издательства Elsevier на портале ScienceDirect: http://www.sciencedirect.com/.
- 10.Научная электронная библиотека (НЭБ): http://www.elibrary.ru/
- 11.Портал «Гуманитарное образование» http://www.humanities.edu.ru/index.html
- 12.Российская государственная библиотека (электронный каталог): http://www.rsl.ru/
- 13.Университетская информационная система Россия (УИС Россия): http://uisrussia.msu.ru
- 14.Электронная библиотечная система «Айбукс»: http://ibooks.ru/
- 15.Электронная библиотечная система «Университетская библиотека»: www.biblioclub.ru.
- 16.Электронная библиотечная система издательства «Лань»: http://e.lanbook.com/

#### **Перечень информационных технологий и программного обеспечения**

При осуществлении образовательного процесса студентами и профессорскопреподавательским составом используется следующее программное обеспечение: Microsoft Office (Access, Excel, PowerPoint, Word и т. д), Open Office, Skype, программное обеспечение электронного ресурса сайта ДВФУ, включая ЭБС ДВФУ.

### **VIII. МЕТОДИЧЕСКИЕ УКАЗАНИЯ ПО ОСВОЕНИЮ ДИСЦИПЛИНЫ**

**Работа с теоретическими материалами.** Изучение дисциплины следует начинать с проработки тематического плана лекций, уделяя особое внимание структуре и содержанию темы и основных понятий. Изучение «сложных» тем следует начинать с составления логической схемы основных понятий, категорий, связей между ними. Целесообразно прибегнуть к классификации материала, в частности при изучении тем, в которых присутствует большое количество незнакомых понятий, категорий, теорий, концепций, либо насыщенных информацией типологического характера. Студенты должны составлять конспекты лекций, систематически готовиться к практическим занятиям, вести глоссарий и быть готовы ответить на контрольные вопросы в

ходе лекций и аудиторных занятий. Успешное освоение программы курса предполагает прочтение ряда оригинальных работ и выполнение практических заданий.

**Подготовка и выполнение практических заданий.** По каждой теме дисциплины предлагаются вопросы и практические задания. Перед выполнением заданий изучите теорию вопроса, предполагаемого к исследованию. Самостоятельная работа студентов заключается:

- в подготовке к практическим занятиям в форме консультаций и дискуссий;

- в выполнении индивидуальных и групповых заданий,

- в подготовке к защите курсовой работы,

- в подготовке к итоговому собеседованию.

Цель практических (семинарских) занятий – научить студентов самостоятельно анализировать учебную и научную литературу и вырабатывать у них опыт самостоятельного мышления по проблемам курса, а также выработать навыки практического применения теоретических знаний. Как правило, семинары проводятся в виде практик-консультаций с элементами дискуссии. При этой форме работы отдельным студентам могут поручаться сообщения по тому или иному вопросу, а также ставя дополнительные вопросы, как всей аудитории, так и определенным участникам обсуждения.

Самостоятельная работа студентов, предусмотренная учебным планом, соответствует более глубокому усвоению изучаемого курса, формирует навыки исследовательской работы и ориентирует на умение применять теоретические знания на практике.

Материалом для подготовки могут стать конспекты лекций, профессиональная литература, учебно-методическое обеспечение дисциплины.

#### **Методические рекомендации для написания конспектов**

Конспекты, написанные от руки, предоставляются преподавателю для оценки (зачёт/незачёт). Учитывая, что в большинстве случаев тексты первоисточников весьма объёмные, для конспектирования можно выбрать только страницы, разделы или главы (30-50 стр. печатного текста). Объём законспектированного текста в тетради определяется самим студентом.

#### **Методические указания к выполнению проектного задания**

Выполнение проектного задания в рамках дисциплины является обязательным и предполагает индивидуальную или групповую работу.

Проект – совокупность мероприятий, направленных на достижение определённой и четко структурированной цели в конкретные сроки с привлечением оптимальных средств и ресурсов.

Проект представляет собой конечный продукт, получаемый в результате планирования и выполнения комплекса учебных и исследовательских заданий. Позволяет оценить умения обучающихся самостоятельно конструировать свои знания в процессе решения практических задач и проблем, ориентироваться в информационном пространстве и уровень сформированности аналитических, исследовательских навыков, навыков практического и творческого мышления. Может выполняться в индивидуальном порядке или группой обучающихся.

**Технология разработки проектов включает в себя следующие этапы:** разработка замысла проекта в соответствии с требованиями программы по следующей структуре:

- − аудитория проекта (т.е. характеристика проблем целевой группы и лиц, непосредственно получающих пользу от проекта);
- − цели и задачи проекта;
- − содержание проекта;
- − организация-исполнитель (или форма реализации проекта);
- − планируемые результаты и критерии эффективности.

*Проект считается выполненным полностью в случае*

1. Предоставления полного объема учебных материалов по заранее утвержденной теме, полностью раскрывающих заявленную тему;

2. Предоставления материалов на электронном носителе и в печатном виде;

3. Соответствия представленных материалов требованиям по оформлению;

4. Наличия в материалах проекта описания методики использования ЦОР;

5. Успешной презентации и защиты проекта

*Проект считается выполненным полностью в случае*

1. Предоставления полного объема учебных материалов по заранее утвержденной теме, полностью раскрывающих заявленную тему;

2. Предоставления материалов на электронном носителе и в печатном виде;

3. Соответствия представленных материалов требованиям по оформлению;

4. Наличия в материалах проекта описания методики использования ЦОР;

5. Успешной презентации и защиты проекта

### **Задание на проектирование:**

1. Создание правил и сопутствующих расчетов для игры;

2. Создание персонажей, предметов, загадок и миссий;

- 3. Создание уровней игры, включающей ландшафт карты и расположение на этой карте объектов;
- 4. Продумывание пространств, локаций, как они диктуют пользовательский опыт и увязываются с общей задумкой игры.

## **IX. МАТЕРИАЛЬНО-ТЕХНИЧЕСКОЕ ОБЕСПЕЧЕНИЕ ДИСЦИПЛИНЫ**

Учебные занятия по дисциплине проводятся в помещениях, оснащенных соответствующим оборудованием и программным обеспечением.

Перечень материально-технического и программного обеспечения дисциплины приведен в таблице.

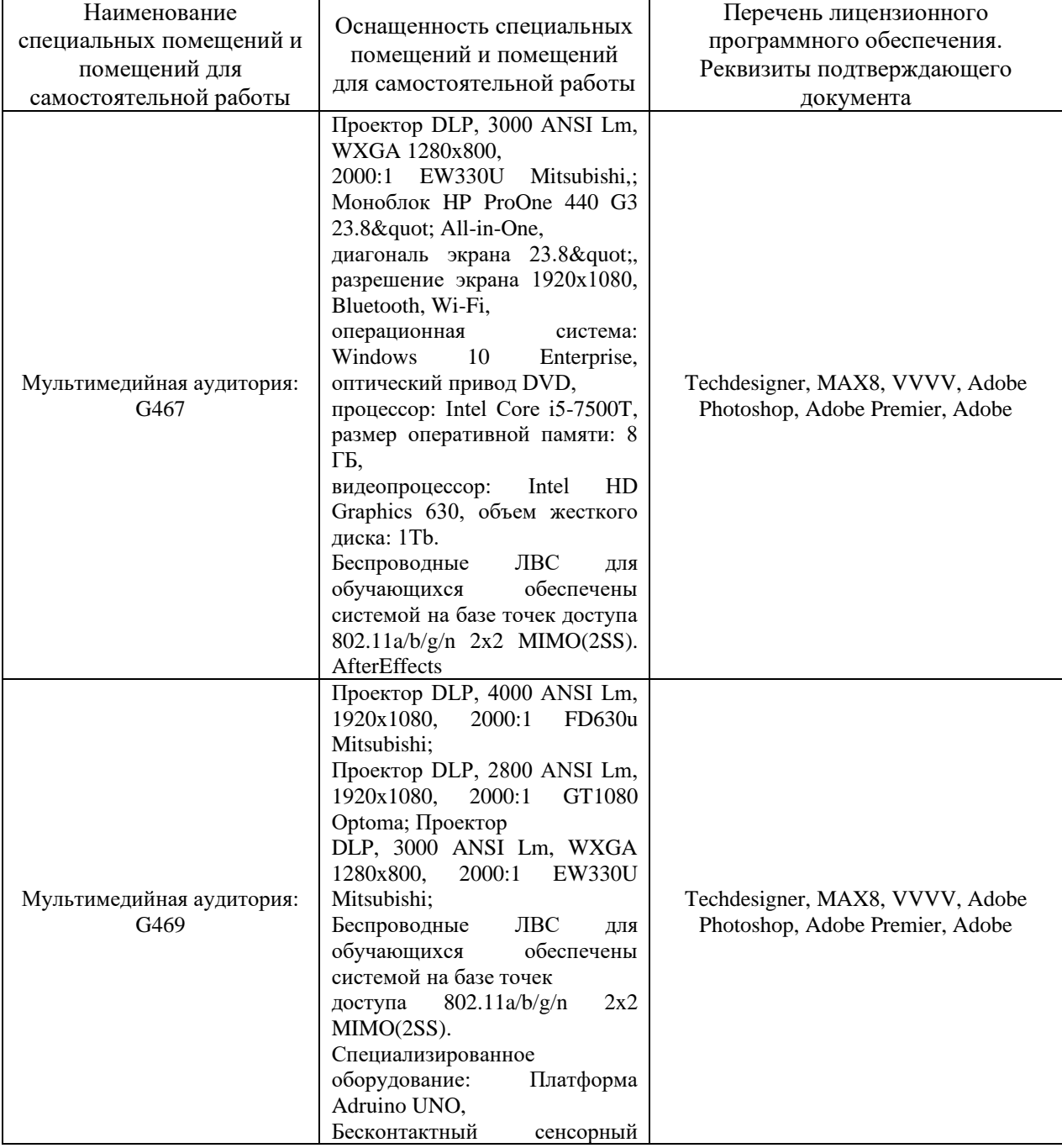

#### **Материально-техническое и программное обеспечение дисциплины**

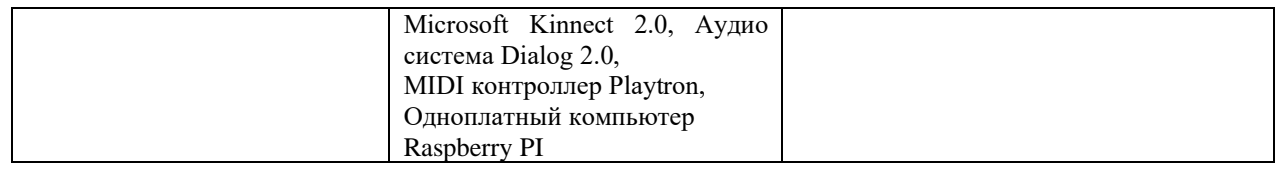

Рабочие места для людей с ограниченными возможностями здоровья оснащены дисплеями и принтерами Брайля; оборудованы: портативными устройствами для чтения плоскопечатных текстов, сканирующими и читающими машинами, видеоувеличителем с возможностью регуляции цветовых спектров; увеличивающими электронными лупами и ультразвуковыми маркировщиками.

В целях обеспечения специальных условий обучения инвалидов и лиц с ограниченными возможностями здоровья в ДВФУ все здания оборудованы пандусами, лифтами, подъемниками, специализированными местами, оснащенными туалетными комнатами, табличками информационнонавигационной поддержки.